# T2-9: Top 10 Tips and Tasks

Tuesday, April 1, 2008 – 3:45pm to 5:00pm

#### **Laura Chappell**

Founder | Wireshark University

#### **Betty DuBois**

Principal Consultant | DuBois Training & Consulting, LLC

#### **SHARK**FEST '08

Foothill College March 31 - April 2, 2008

# **Top 10**

- 1. Prepare display filter (type in, right-click, expressions)
- 2. Building basic and advanced IO graphs (use calc feature)
- 3. Reassemble streams
- 4. Graph TCP Streams (IO, Sequence/ACK)
- 5. Graph HTTP Flows

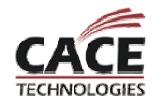

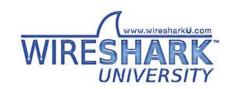

# Top 10 (continued)

- 6. Add columns
- 7. Alter protocol configurations (especially TCP)
- 8. Create baselines (use yourself)
- 9. Place the analyzer properly
- 10. Capture to disk (ring buffer, stop triggers)

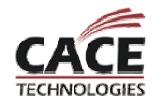

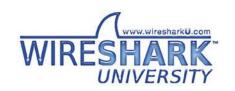

# Top 10 (continued)

- 11. Use *tshark* for command-line capture (with parameters)
- 12. Use *edicap* to split a large file
- 13. Use mergecap to merge files taken from different capture points asymmetrical routing (mergecap)
- 14. Utilize *Expert Notes* and the filtering capabilities in the Analysis section of packets
- 15. Interpret the Expert information in the dissector code
- 16. Search for a string (not just a "data contains" filter)
- 17. Decode one application as another ("decode as")

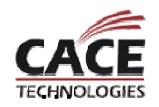

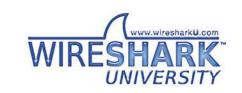

#### Vista and Windows Server 2008 Notes

Both are capable of protocol and checksum offloading

Both use window scaling with a factor of 8 (16MB receive window)

Both use selective ACKs and SACK options

Neither use TCP Timestamps to set the Retransmission Timeout (RTO) or define the round-trip time (RTT)

Both allow three SYN and SYN ACK retransmissions (0 secs, 3 secs, 6 seconds and 12 seconds) before connection abandoned

Neither has TCP Keepalives enabled (application must request)

Both use Delayed ACKs (200ms max) RFC 1122

Both use Receive Window Auto-Tuning (measure bandwidth delay product and application retrieve rate)

Both have an updated Slow Start Algorithm to account for Delayed ACKs

WS08 only: Compound TCP to increase send window faster on high receive window/high BDP connections

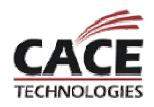

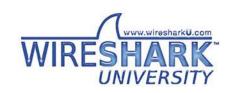

# **Thanks For Coming!**

Enjoy the rest of the conference.

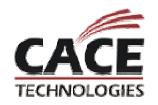

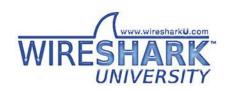